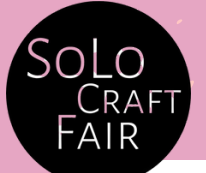

## **Product Quantities Explained**

## How many products can you have in the shop?

Every trader has a limit on how many products they can keep in the shop, based on what they sell. This guide will help you figure out how many items you can stock at once. We're unable to store extra stock for traders, so you'll need to stick to the numbers below.

In the first column below, you'll see the type of product, and in the next column, you'll find the maximum number of that item allowed in the shop. This number depends on what you're selling.

For instance, if you're selling jewellery, you can have a maximum of 35 jewellery items in the shop. But if you also want to also sell scrunchies, you can divide your stock between the two categories as follows:

The maximum number allowed for scrunchies is 50. So, if you want to split your stock evenly, you could have 18 jewellery items (rounded up from 17.5) and 25 scrunchies. This means you're using 50% of your allowance for jewellery and 50% for scrunchies.

However, you don't have to split your items equally; you can decide the ratio however you like.

At the end of this guide, there are five examples showing how different traders have split their items across categories.

## Not sure how to work out percentages? Just follow this example:

To calculate 20% of 35 using a calculator, you can follow these steps: 1. Enter 35 (or the maximum allowed amount of the item you're selling) 2. Multiply by 20% or 0.20. (or whatever percentage you want to stock)  $35 \times 0.20 = 7$ 

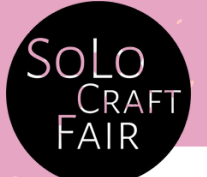

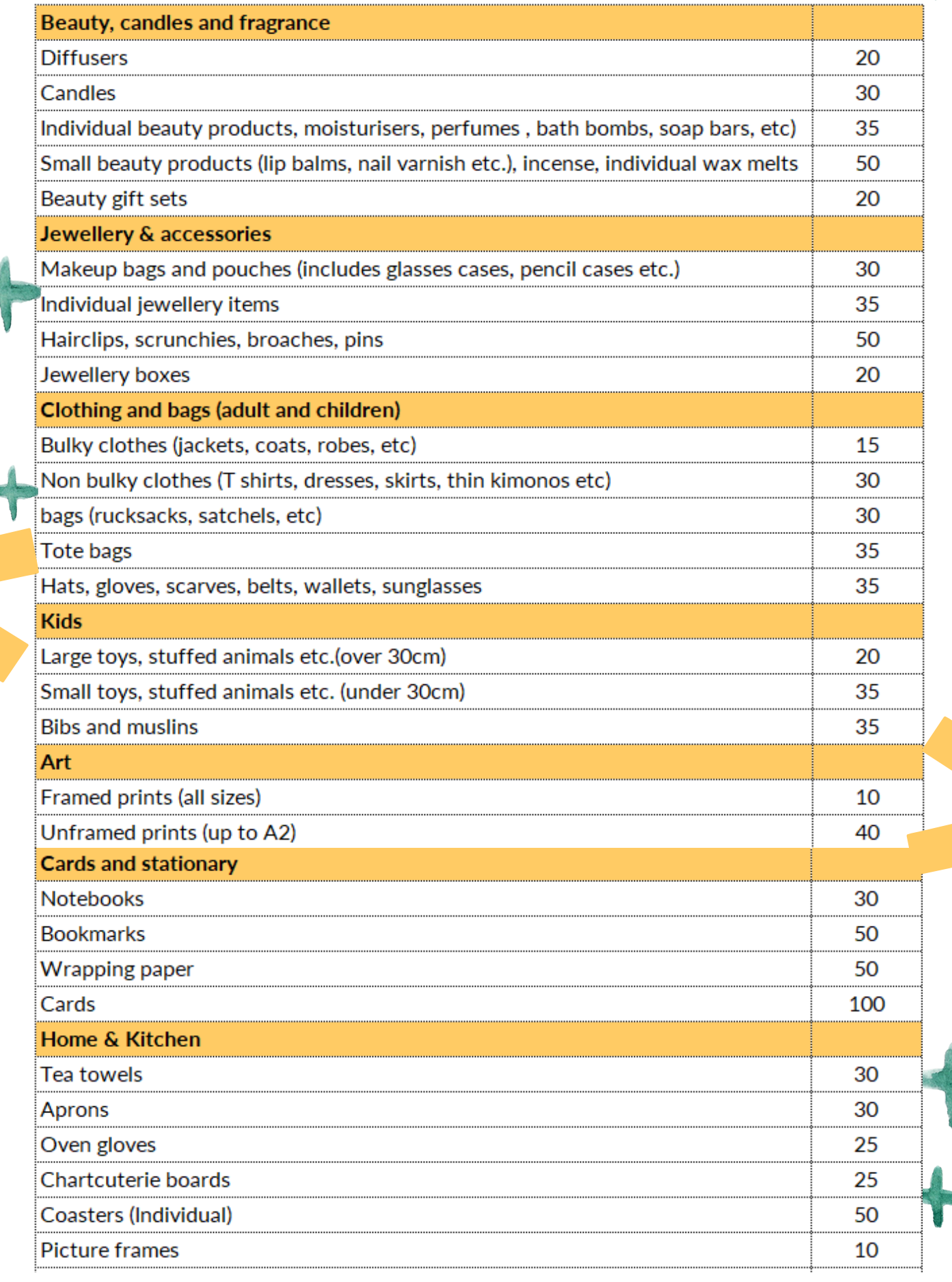

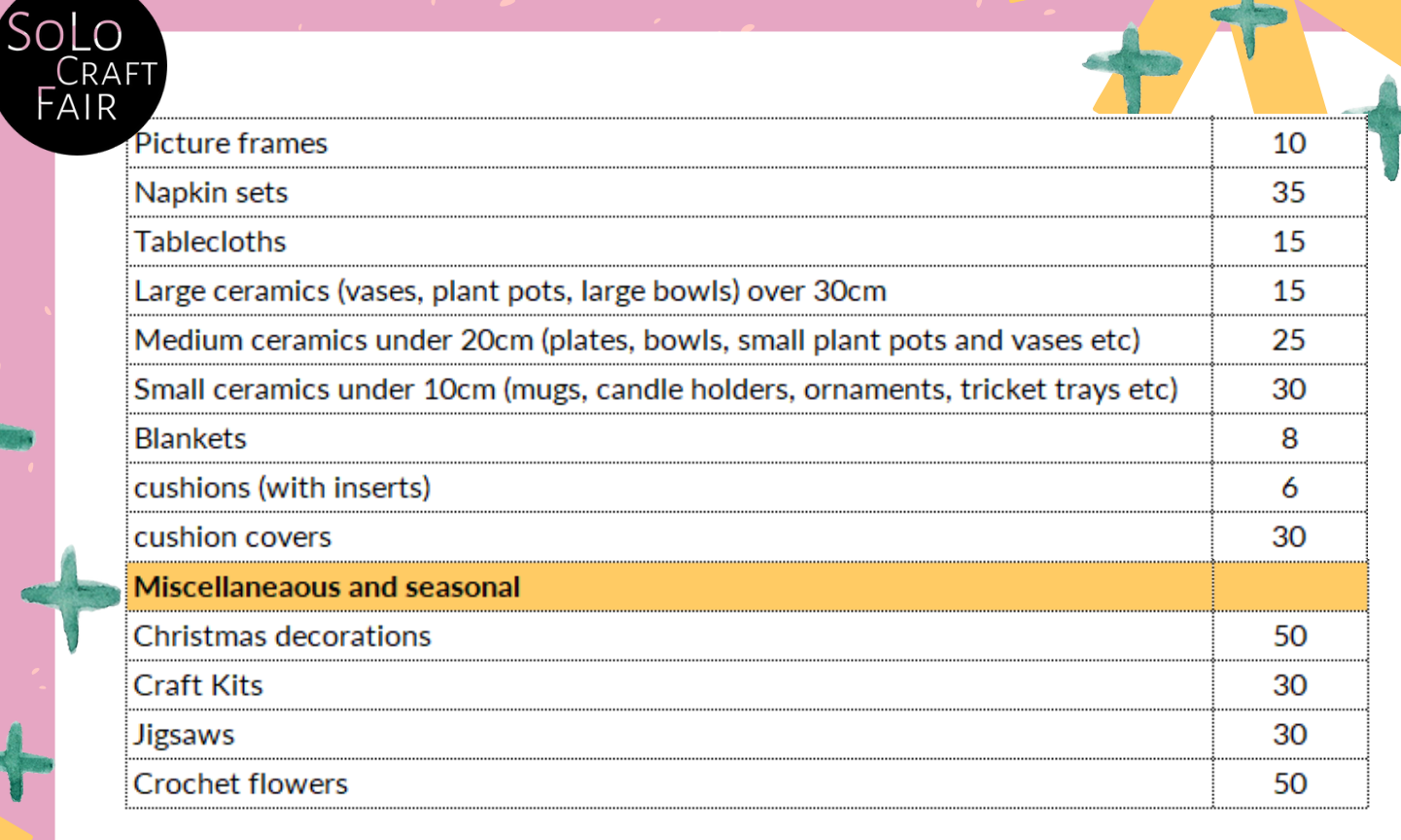

## **instance,** *instance, <b>instance, instance instance* **items in in product** Ratio Examples

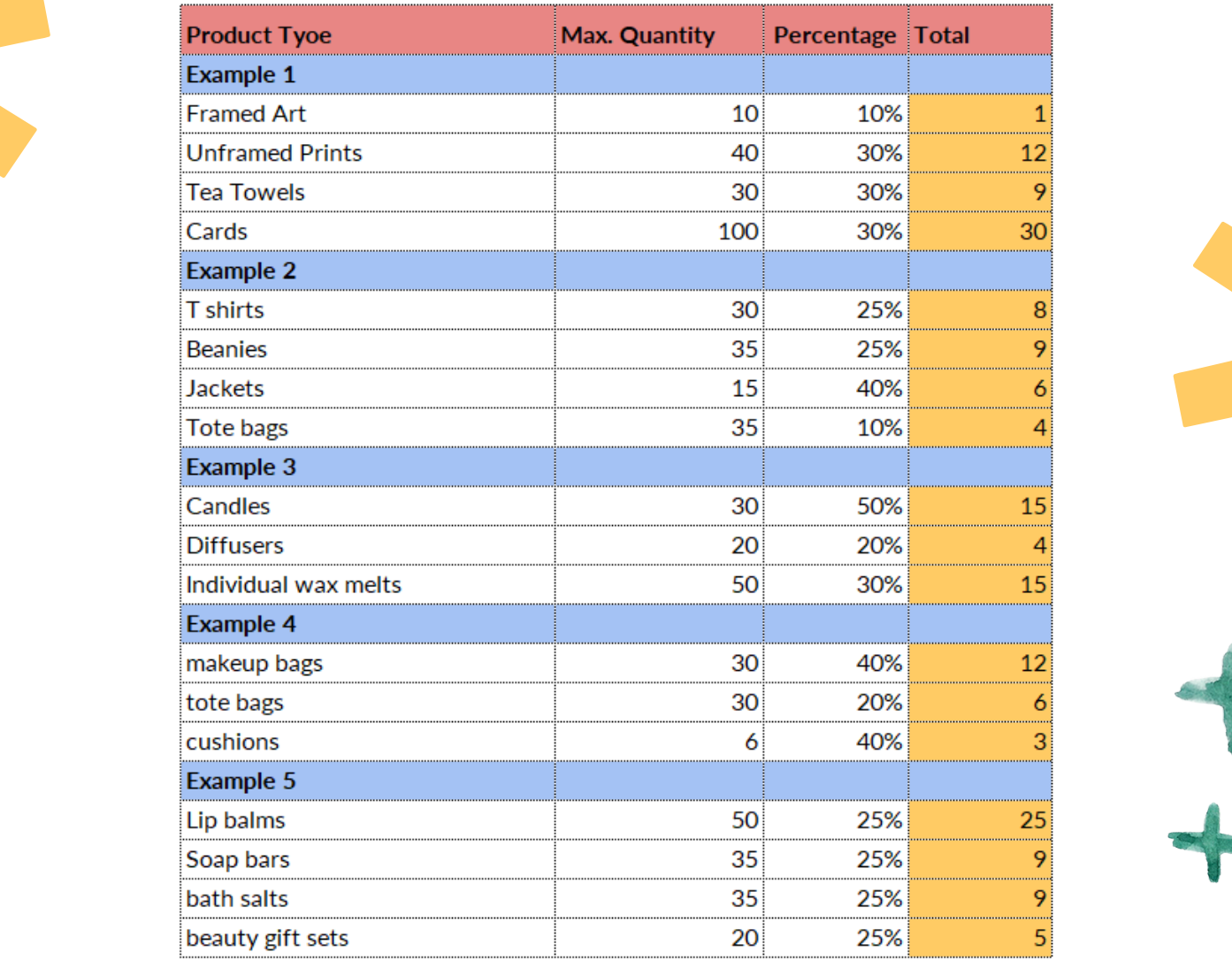